# GLOBE AT NIGHT

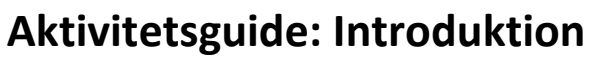

## *[www.globeatnight.org](http://www.globeatnight.org/)*

**Kampanjdatum för 2024 Pegasus konstellation: 2 januari - 11 januari, 24 september - 3 oktober, 24 oktober - 2 november, 22 november - 1 december, 22 december - 31 december.**

Du deltar i en världsomspännande kampanj för att observera och rapportera de svagaste synliga stjärnorna, som ett mått på ljusföroreningarna på orten. Genom att hitta och observera Pegasus konstellation på natthimlen kan folk i hela världen lära sig hur belysningen i våra samhällen och omgivningar bidrar till ljusföroreningar. Era bidrag till online-databasen hjälper till att dokumentera den synliga natthimlens över hela världen.

### **Detta behöver du:**

- Globe at Night Aktivitetspaket
- Någonting att skriva på
- Någonting att skriva med
- Röd lampa som inte stör mörkerseendet

• Om du har: smart telefon eller surfplatta, GPS-enhet, eller en karta för att fastställa latitud och longitud

#### **Tänk på säkerheten först!**

• Bedöm om barnen/ungdomarna behöver vuxet sällskap i mörkret på den valda platsen.

• **Vi rekommenderar att du genomför denna aktivitet tillsammans med barnen.** Det blir också roligare för alla.

• Se till att alla som deltar är ordentligt klädda för rådande väder och utomhusvistelse i mörker (t.ex. ljusa kläder, reflexband och/eller reflekterande klädsel).

• Välj observationsplats, så att den inte ligger nära en trafikerad väg, en avsats man kan ramla ner ifrån eller annan fara.

#### **Fler observationer:**

Du kan rapportera mer än en observation om du flyttar dig (minst 1 km) till en annan plats. Detta kan göras samma kväll eller någon annan kväll under kampanjtiden. Glöm inte att ta reda på koordinaterna för den nya platsen.

> Kartorna i detta dokument har framställts av Jan Hollan, CzechGlobe

**(http://amper.ped.muni.cz/jenik/astro/maps/GaNight/2024/).** I Sverige, använd latitudkartorna för 60°.

### **Fem enkla steg för stjärnjakten:** *[\(www.globeatnight.org/5-steps.php\)](https://www.globeatnight.org/5-steps.php)*

**1) Hitta din latitud och longitud** på något av följande sätt:

a. Använd det interaktiva verktyget i vår web-applikation på *[www.globeatnight.org/se/webapp/](https://www.globeatnight.org/se/webapp/)*. Med en smart telefon eller surfplatta bestäms positionen automatiskt när du rapporterar. Om du i stället rapporterar in senare från en dator matar du in adressen eller orten och letar reda på platsen på kartan. Latitud och longitud kommer att visas på skärmen.

b. Mät din position med en GPS-enhet. Rapportera alla decimaler som enheten visar.

c. Använd en topografisk karta över området.

**2) Hitta aktuell stjärnbild på himlen – gå ut ungefär två timmar efter solnedgången,** ungefär klockan 17-19 lokal tid. I mars blir det inte mörkt förrän efter 20:00. När det väl är mörkt, gör din observation om inte månen lyser.

a. Leta reda på den mörkaste platsen genom att flytta dig så att du ser så många stjärnor som möjligt i riktning mot den aktuella stjärnbilden.

b. Vänta ungefär 10 minuter för att vänja dina ögon vid mörkret. Detta kallas "mörkeradaption".

c. Hitta den aktuella stjärnbilden på himlen. Som hjälp kan du använda den sökkarta (peka på Sverige eller välj 60°N) som finns på (*[www.globeatnight.org/finding](https://www.globeatnight.org/finding)*)

#### **3) Jämför natthimlen som du ser den med magnitudkartorna**  (sid. 2-3 eller *[www.globeatnight.org/magcharts](https://www.globeatnight.org/magcharts)*).

- a. Välj den karta som stämmer bäst överens med vad du ser.
- b. Uppskatta molnigheten (se sid. 4).
- c. Fyll i observationsblanketten (sid 4).

**4) Rapportera din observation online** (om du inte redan har gjort det från en smart mobilenhet) på:

*[www.globeatnight.org/se/webapp/.](https://www.globeatnight.org/se/webapp/)*

a. Du kan rapportera online upp till två veckor efter att månadens kampanjdatum är över.

b. Kampanjperioden varje månad är tio dagar lång. För att delta i fler kampanjer, se *[www.globeatnight.org](https://www.globeatnight.org/)*.

c. Observera gärna från en annan plats nästa gång!

**5) Jämför dina observationer** med tusentals andra runt hela världen på: *[www.globeatnight.org/maps.php](https://www.globeatnight.org/maps.php)*

# **LOBE AT NIGHT**

## **Globe at Night Aktivitetsguide: Magnitudkartor** *[www.globeatnight.org](http://www.globeatnight.org/)*

## **Kampanjdatum för 2024 Pegasus konstellation: 2 januari - 11 januari, 24 september - 3 oktober, 24 oktober - 2 november, 22 november - 1 december, 22 december - 31 december.**

Innan du går ut för att observera, besök gärna *[www.globeatnight.org/finding](https://www.globeatnight.org/finding)* för information om hur du hittar stjärnbilden från din breddgrad.

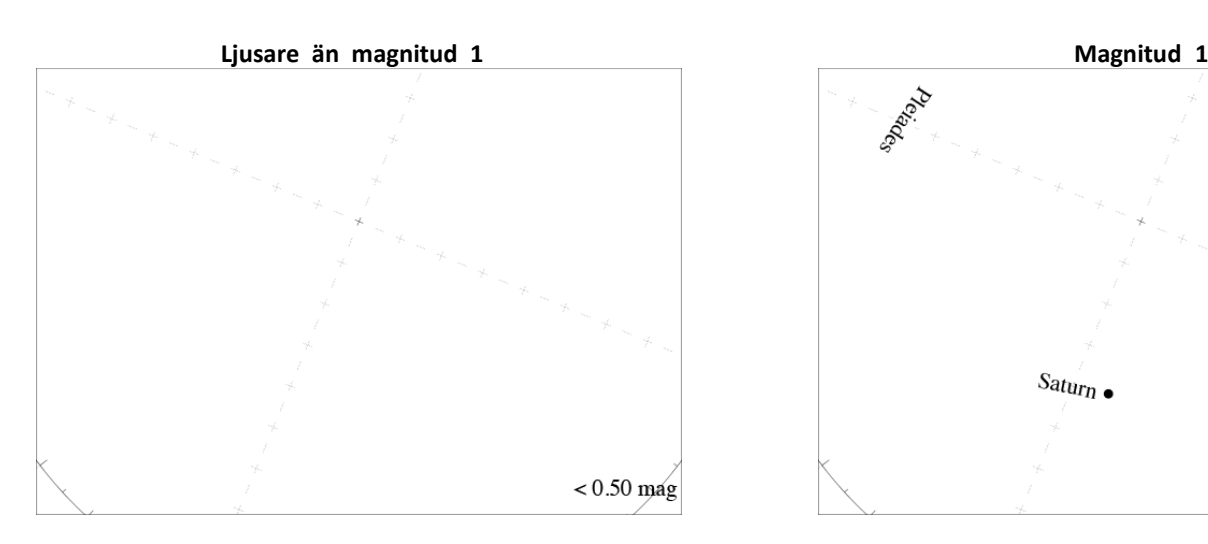

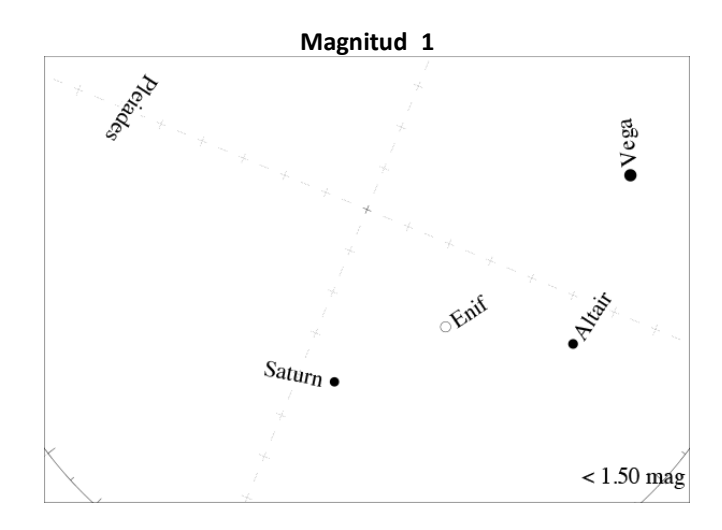

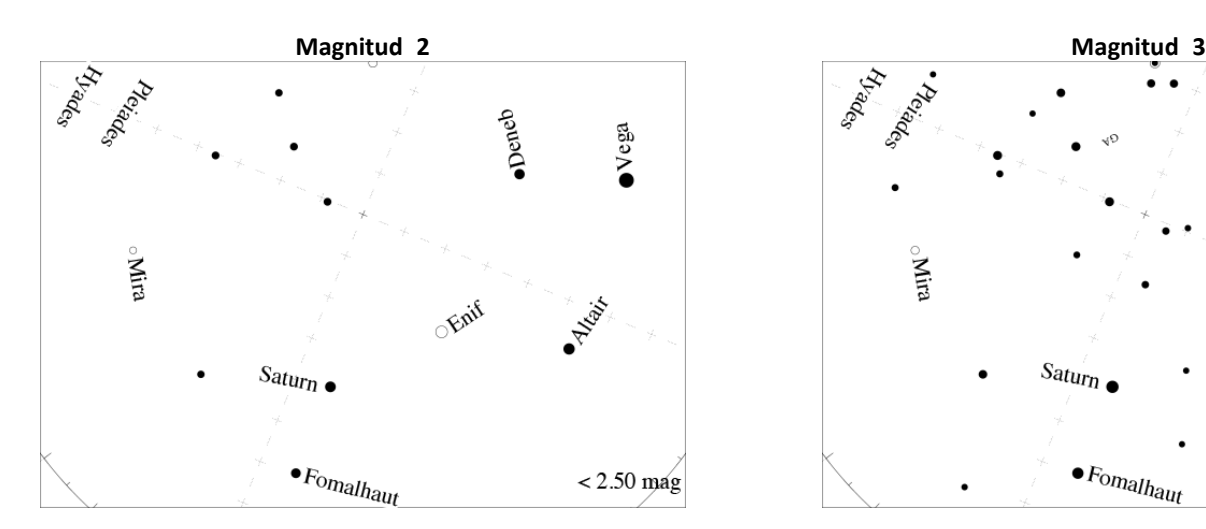

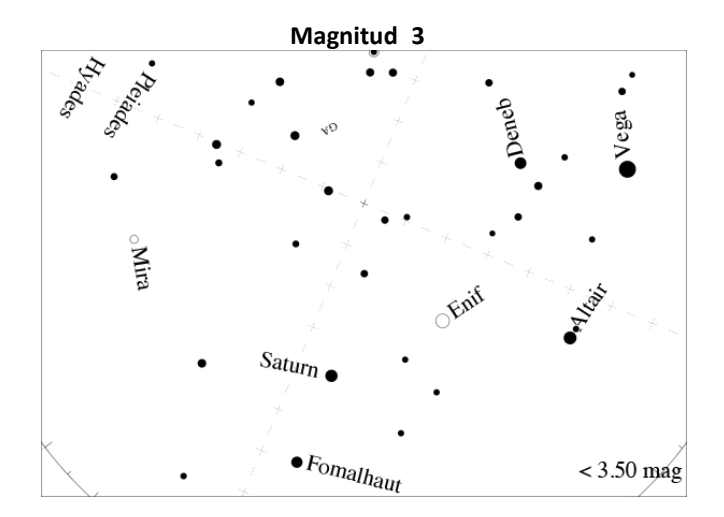

# **GLOBEATNIGHT**

## **Aktivitetsguide: Magnitudkartor** *[www.globeatnight.org](http://www.globeatnight.org/)*

### **Kampanjdatum för 2024 Pegasus konstellation: 2 januari - 11 januari, 24 september - 3 oktober, 24 oktober - 2 november, 22 november - 1 december, 22 december - 31 december.**

Innan du går ut för att observera, besök gärna *[www.globeatnight.org/finding](https://www.globeatnight.org/finding)* för information om hur du hittar stjärnbilden från din breddgrad.

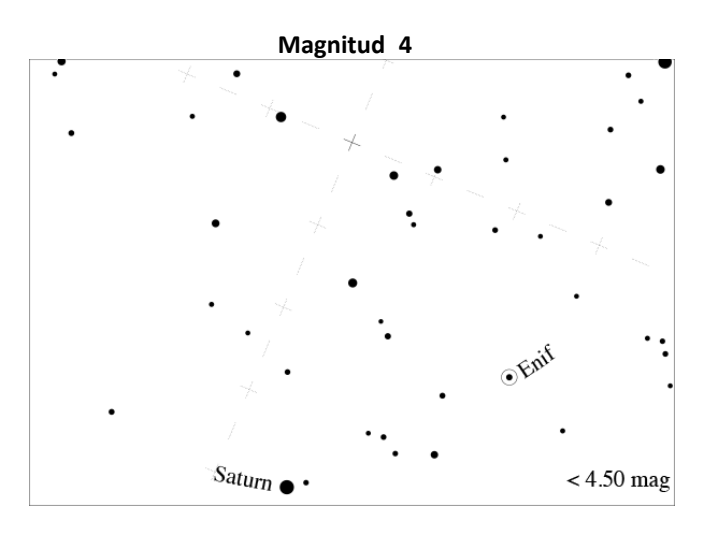

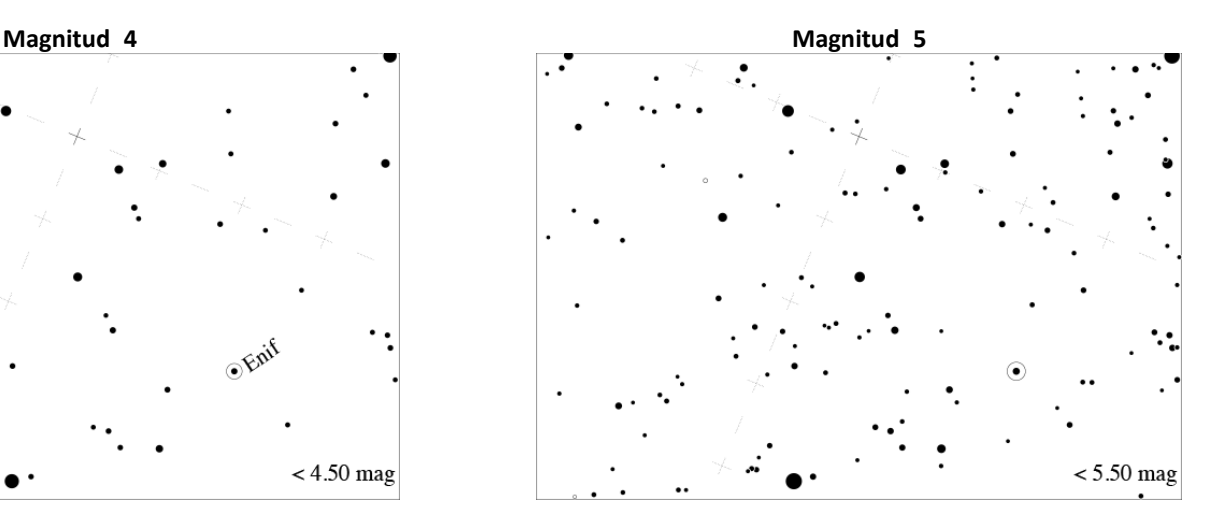

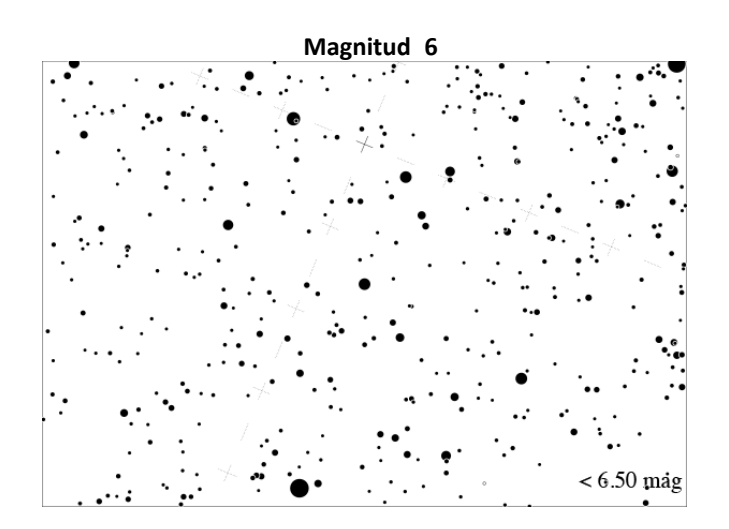

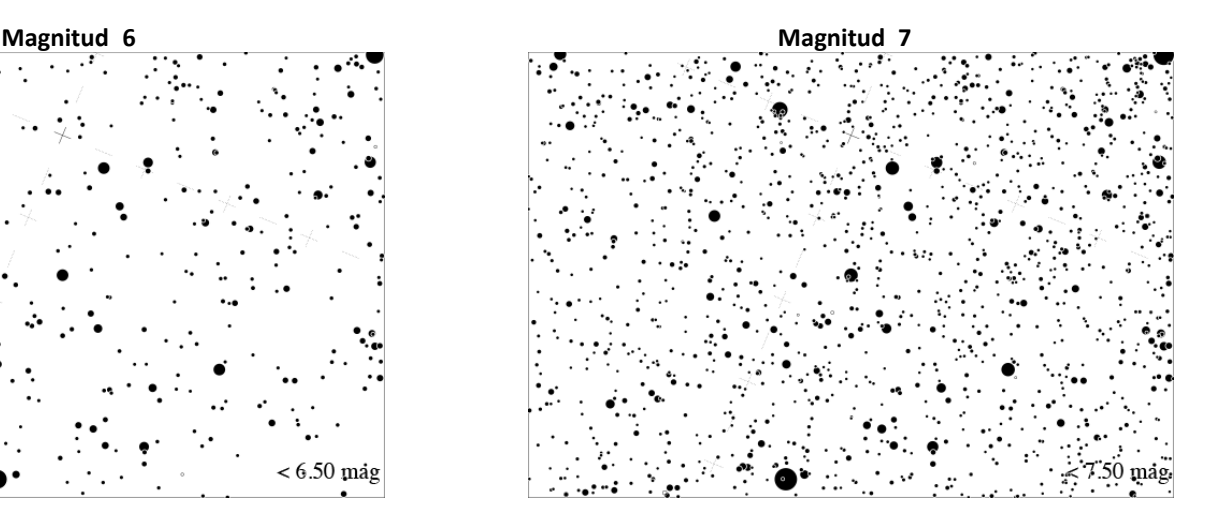

## **Aktivitetsguide: Observationsrapport** *[www.globeatnight.org](http://www.globeatnight.org/)*

DBE AT NIGH

**Kampanjdatum för 2024 Pegasus konstellation: 2 januari - 11 januari, 24 september - 3 oktober, 24 oktober - 2 november, 22 november - 1 december, 22 december - 31 december.**

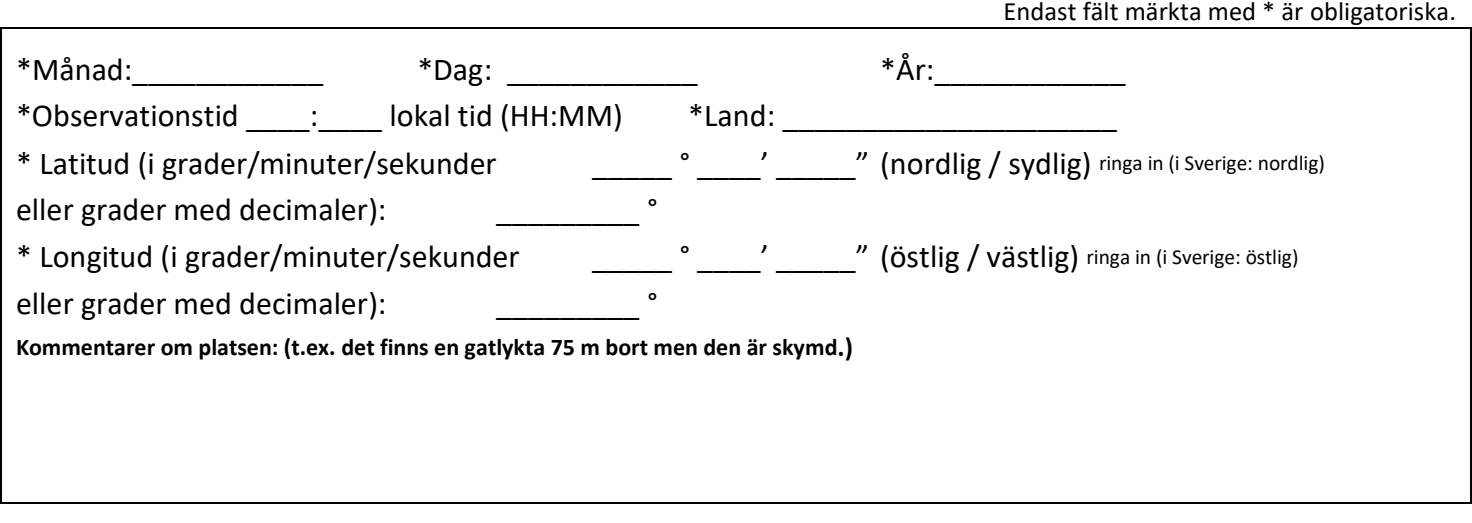

**\* Matcha din natthimmel med någon av våra magnitudkartor:**

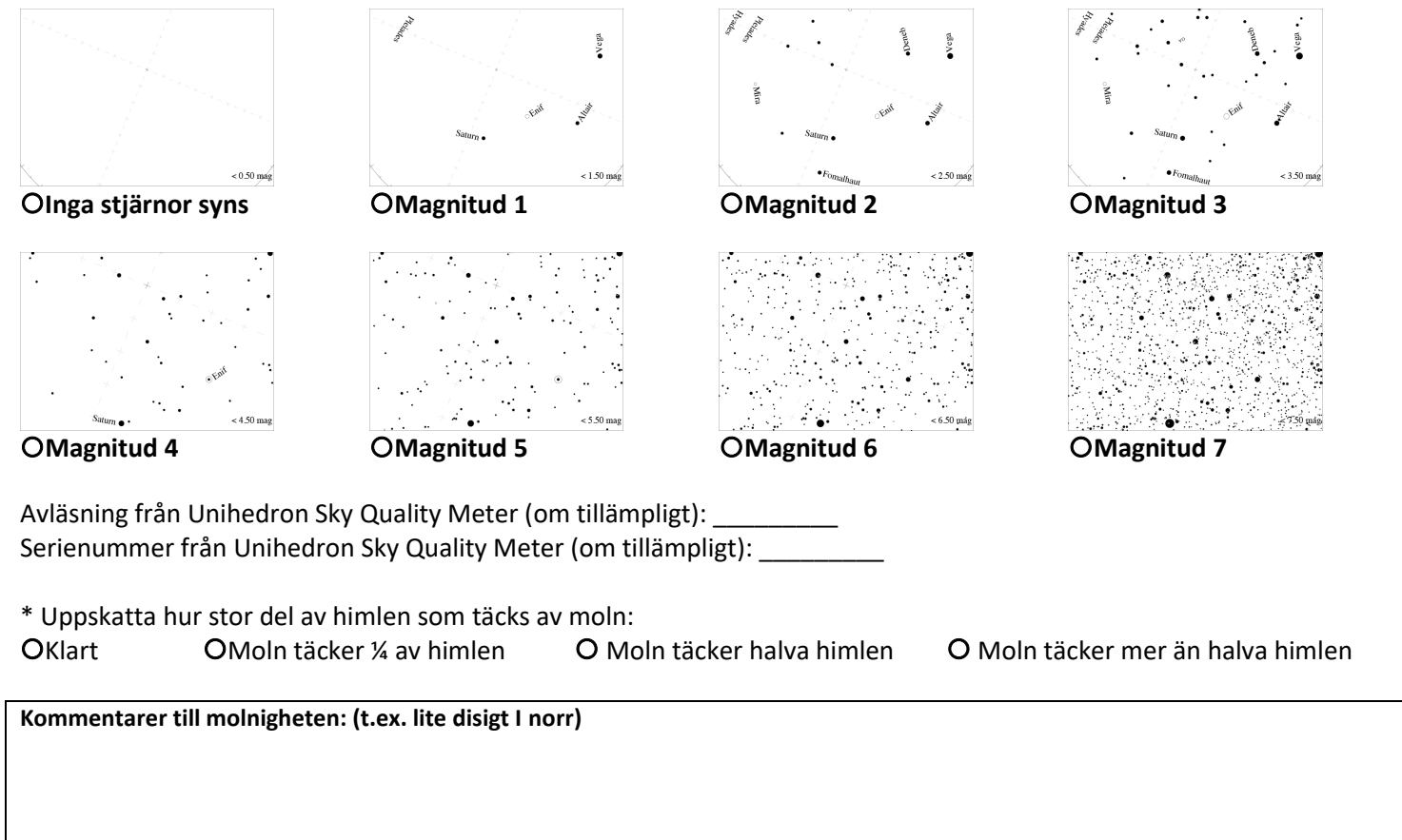

**Rapportera online på** *[www.globeatnight.org/se/webapp/](https://www.globeatnight.org/se/webapp/)*